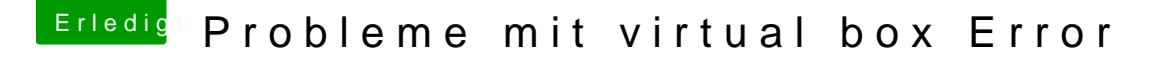

Beitrag von deydi vom 7. August 2016, 18:17

jetzt hat es geklappt, das problem war ich hatte kein passwort, also dr und dauernt "nicht korrekt" aber hab eben ein passwort gemacht

nent mich panisch aber ist es normal das da Restoring 10...20...30...40 usw leider nicht Was da passiert und was für fehler passieren können